# **Dátový model IS Monitoringu lesa, možnosti aktualizácie a publikácie dát**

\_\_\_\_\_\_\_\_\_\_\_\_\_\_\_\_\_\_\_\_\_\_\_\_\_\_\_\_\_\_\_\_\_\_\_\_\_\_\_\_\_\_\_\_\_\_\_\_\_\_\_\_\_\_\_\_\_\_\_\_\_\_\_\_\_\_\_

#### Ivan Pôbiš, Matúš Kajba, Jozef Pajtík

#### Národné lesnícke centrum, Lesnícky výskumný ústav , T.G. Masaryka 22, 96092, Zvolen, Slovensko [pobis@nlcsk.org,](mailto:pobis@nlcsk.org) [kajba@nlcsk.org,](mailto:kajba@nlcsk.org) [pajtik@nlcsk.org](mailto:pajtik@nlcsk.org)

**Abstrakt.** Systematický monitoring stavu lesných ekosystémov, so zameraním na monitoring zdravotného stavu lesov a environmentálnych interakcií, prebieha v Európe od roku 1986 ako program UN-ECE "International Co-operative Programme on Monitoring and Assessment of Air Pollution Effect on Forests" (ICP Forests) vo väzbe na konvenciu o diaľkovom znečistení ovzdušia presahujúcom hranice štátov (CLRTAP). Na Slovensku je monitoring lesov realizovaný kontinuálne od roku 1987 Lesníckym výskumným ústavom vo Zvolene, ktorý sa v roku 2006 stal súčasťou Národného lesníckeho centra (NLC). Čiastkový monitorovací systém (ČMS) Lesy, integrovaný do ISŽP (informačný systém životného prostredia), tvorí spolu s ďalšími deviatimi čiastkovými monitorovacími systémami komplexný zdroj informácií o životnom prostredí Slovenskej republiky, ktoré sú v gescii ministerstva životného prostredia SR a ministerstva pôdohospodárstva SR.

Historický IS Monitoringu lesa bol vytvorený na báze architektúry systému pre spracovanie súborov. Jeho nevýhody, najmä redundancia dát a ich obmedzená dostupnosť, vytvárali prirodzený tlak, ktorý vyústil do návrhu nového informačného systému pokrývajúceho požiadavky a potreby odbornej, ale aj laickej verejnosti.

Základ nového IS tvorí viacužívateľská geodatabáza. Táto je výsledkom návrhu a implementácie konceptuálneho ERA modelu, ktorý predpokladá určitý stupeň modifikovateľnosti schémy, vyplývajúci zo zdokonaľovania sa monitorovacích procesov. Dostupnosť atribútových dát z geodatabázy je zabezpečená štandardnými rozhraniami SRBD, v prípade priestorových dát nadstavbou ArcSDE. Pripravené webové rozhrania sú schopné publikovať dáta prostredníctvom služieb, ktoré zabezpečia ich distribúciu prostredníctvom najdostupnejších protokolov a služieb (SOAP, WMS, WFS) v sieti Internet.

Riešenie aktualizácie geodatabázy je postavené na dvoch nezávislých riešeniach. V prípade aktualizácie priestorových dát sa počíta s použitím mobilného GIS, ktorý je súčasťou technológie ArcGIS Server. Aktualizácia geodát bude prebiehať na odpojenej mobilnej mapovej cache, ktorá je po pripojení sa ku komunikačnému rozhraniu synchronizovaná s centrálnou geodatabázou. Aktualizácia atribútových dát by mala byť zabezpečená synchronizačnými službami integrovanými vo vývojovom prostredí MS Visual Studio 2008, pričom dáta budú aktualizované v odpojenej SQL databáze typu Compact Edition. Navrhovaný geodatabázový model je postavený tak, aby umožnil v plnej miere využívať funkcionalitu obidvoch aktualizačných riešení.

**Kľúčové slová:** monitoring lesa; geodatabáza; synchronizačné služby.

**Abstract.** Systematical monitoring of forest ecosystems, focused on monitoring of health condition and environmental interactions is being realized in Europe since 1986 under UN-ECE "International Co-operative Programme on Monitoring and Assessment of Air Pollution Effect on Forests" (ICP Forests) interacting with Convention on Long-range Transboundary Air Pollution (CLRTAP). Forest monitoring in Slovakia is being realized continually since 1987 by Forest Research Institute in Zvolen, which is part of National Forest Centre (NLC) since 2006. Partial monitoring system (ČMS) Forests, integrated into ISŽP (environmental information system), with other nine partial monitoring systems provides complex environmental information data source under responsibility of Ministry of environment SR and Ministry of Agriculture SR.

Historical Forest monitoring IS was based on file processing system architecture. Disadvantages of such a system, mostly file redundancy and limited accessibility stimulate the concept of new information system, designed to satisfy professional standards and non-professional needs.

The base of new IS is multi-user geodatabase, built on concept and implementation of conceptual ERA model. The model is designed with possibility of future schema modifications based on monitoring processes improvement. Attribute data are accessible from geodatabase through standard DBMS interfaces, spatial data through ArcGIS interface using Arc spatial database engine

(SDE). Web applications are able to publish data through services, using standard internet protocols and services (SOAP, WMS, WFS).

\_\_\_\_\_\_\_\_\_\_\_\_\_\_\_\_\_\_\_\_\_\_\_\_\_\_\_\_\_\_\_\_\_\_\_\_\_\_\_\_\_\_\_\_\_\_\_\_\_\_\_\_\_\_\_\_\_\_\_\_\_\_\_\_\_\_\_

Updating of geodatabase is provided by two autonomous solutions. Updating of spatial data takes into account mobile GIS, which is part of ArcGIS server technology. Geodata will be updated through disconnected mobile map cache and after connecting to communication interface synchronized with central geodatabase. Attribute data suppose to be updated by synchronization services integrated in MS Visual Studio 2008 development framework using disconnected Compact Edition (CE) SQL database. Designed database model is build to utilize full functionality of both updating solutions.

**Keywords:** forest monitoring, geodatabase, synchronisation services

#### **1 Úvod**

Rozsiahly výskyt chradnutia a odumieranie lesov v osemdesiatych rokoch minulého storočia zaznamenaný vo viacerých oblastiach Európy si vynútil potrebu zberu relevantných a reprezentatívnych údajov o zdravotnom stave lesov. Systematický medzinárodný monitoring stavu lesných ekosystémov začal v Európe ako program UN-ECE "International Cooperative Programme on Monitoring and Assessment of Air Pollution Effect on Forests" (ICP Forests) vo väzbe na konvenciu o diaľkovom znečistení ovzdušia presahujúcom hranice štátov (CLRTAP). Monitoring lesov od svojho vzniku v roku 1986 prešiel viacerými zmenami. Hlavnými cieľmi programu monitoringu lesov je najmä: poskytovať periodický prehľad o časových a priestorových zmenách v stave lesa, získavať informácie o procesoch v lesných ekosystémoch, prispievať k lepšiemu pochopeniu vzťahov medzi stavom lesných ekosystémov a stresovými faktormi, prispievať k podkladom pre výpočty a overovať modely kritických úrovní a záťaží.

Európsky monitorovací systém má dve základné úrovne:

- monitoring I. úrovne veľkoplošný extenzívny monitoring
- monitoring II. úrovne intenzívny monitoring

Na monitorovacích plochách sa vykonávajú ročné (extenzívny monitoring) a kontinuálne (intenzívny monitoring) prieskumy zamerané hlavne na inventarizáciu stavu korún a poškodenia stromov. Okrem toho sa na plochách intenzívneho monitoringu v stanovených intervaloch zabezpečujú špecializované merania atmosférickej depozície, pôdneho roztoku, meteorologických charakteristík, opadu drevín, kvality ovzdušia, prírastkových zmien a viaceré iné špecifické merania.

Monitoring I. úrovne je v rámci Európy uskutočňovaný na cca 6000 trvalých plochách v sieti 16 x 16 km po celej Európe. Plochy II. úrovne tvorí 860 monitorovacích plôch rozmiestnených účelovo tak, aby reprezentovali najdôležitejšie lesné ekosystémy zúčastnených krajín.

Údaje získané monitoringom lesných ekosystémov predstavujú unikátne informácie, umožňujúce vyhodnocovať stav lesov v pomerne dlhodobej časovej rade. Na programe v súčasnosti participuje 39 krajín. Údaje sú ročne poskytované koordinačnému centru programu ICP Forests v Hamburgu a JRC v Ispre ako koordinačnému orgánu Európskej komisie.

Na území Slovenskej republiky monitoring lesov realizuje Lesnícky výskumný ústav vo Zvolene, od roku 2006 ako súčasť Národného lesníckeho centra. Monitorovaciu sieť tvorí na Slovensku 112 trvalých monitorovacích plôch extenzívneho monitoringu a 9 trvalých monitorovacích plôch intenzívneho monitoringu.

Dáta monitoringu predstavujú veľmi cenné a komplexné informácie o stave lesov na Slovensku. Predchádzajúce, súborové spracovanie údajov monitoringu neumožňovalo ich efektívne využívanie v plnom rozsahu a na viacužívateľskej úrovni, čo bolo hlavným impulzom pre navrhnutie nového systému zberu, aktualizácie a správy dát monitoringu lesov, vrátane ich publikácie pre odbornú i laickú verejnosť.

#### **2 Technologické vybavenie IS**

Informačný systém je budovaný na báze rôznych technológií, ktoré inštitúcia už vlastní, pričom je kladný dôraz na ich spoluprácu v dátovej oblasti. Pre návrh databázovej schémy je používaný komplexný analyticko - dizajnérsky UML nástroj Enterprise Architect 7.5. V tomto prostredí sú navrhované databázové tabuľky, objekty a väzby, ktoré sú cez vygenerované DDL príkazy priamo implementované do SRBD. Dátová základňa (centrálna databáza) bude plne implementovaná v SRBD MS SQL 2008, ktorý je rozšírený o technológiu ArcSDE. Publikáciu a replikáciu geodát bude zabezpečovať technológia ArcGIS server v súčinnosti s dátovými službami dostupnými prostredníctvom internetového servera MS IIS 7. Zber a aktualizácia priestorových dát je zverená mobilnej technológii ArcGIS Mobile alebo vlastnému, užívateľsky prispôsobenému riešeniu. Editáciou atribútových dát budú poverené užívateľské aplikácie vytvorené programovacím nástrojom MS Visual Studio 2008.

\_\_\_\_\_\_\_\_\_\_\_\_\_\_\_\_\_\_\_\_\_\_\_\_\_\_\_\_\_\_\_\_\_\_\_\_\_\_\_\_\_\_\_\_\_\_\_\_\_\_\_\_\_\_\_\_\_\_\_\_\_\_\_\_\_\_\_

#### **3 Konceptuálny návrh systému**

Informačný systém monitoringu ako taký sa v podstate ničím mimoriadnym nelíši od štandardných informačných systémov [\(Obr.](#page-2-0) 1). K dátam pristupuje užívateľ, ktorého predovšetkým zaujíma ich obsahová stránka, na základe ktorej dokáže zhodnotiť čo sa v priestore odohráva. Dáta, ktoré sú v systéme uložené, sú mu poskytnuté prostredníctvom služieb spravidla v agregovanej podobe, ktorej úroveň určuje administrátor systému po dohode s manažérom projektu. Zdrojom agregovaných dát je centrálna databáza.

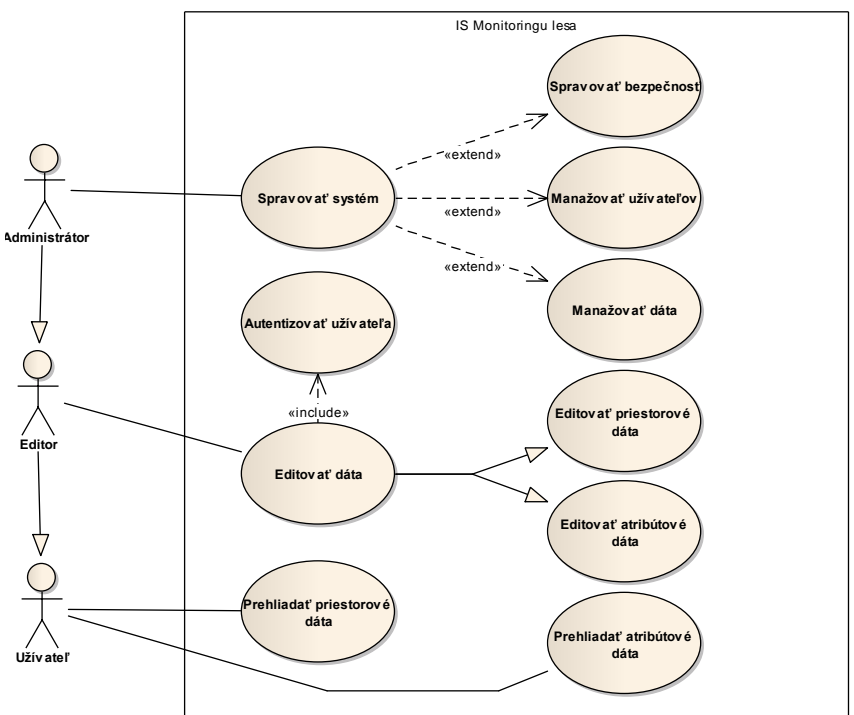

**Obr. 1.** Diagram prípadov použitia

<span id="page-2-0"></span>Aktualizáciu dát v systéme vykonáva "Editor", ktorý pomocou užívateľských rozhraní editačného programu dáta dopĺňa, alebo upravuje tak, aby zodpovedali skutočnosti. Nie je rozhodujúce miesto, kde a akým spôsobom sú dáta editované. Rozhodujúci je fakt, že výsledok editácie musí byť uložený v centrálnej databáze, ktorá slúži ako zdroj pre publikačné služby. Keďže dáta nesmie aktualizovať každý účastník systému, správca systému určuje pravidlá jeho účastníkov ako a kam môžu do systému vstupovať. Pri zmene pracovných postupov správca taktiež modifikuje schému databázy, so zreteľom na to, aby uložené dáta neboli zásahom do schémy zmenené, znehodnotené alebo aby nedošlo k ich strate.

## **4 Dátové úložisko**

Na základe konceptuálneho návrhu systému je zrejmé, že tvorbe dátového úložiska informačného systému je potrebné venovať náležitú pozornosť. Centrálna databáza má slúžiť ako zdroj pre publikáciu priestorových aj atribútových dát a zároveň je cieľom priebežne vykonávanej editácie

nových vlastností, ktoré boli pre sledované objekty zistené. Práve editácia dát podstatne ovplyvnila konceptuálny návrh geodatabázy. Primárna požiadavka bola editovať dáta rôznymi technológiami, rôznymi pracovnými postupmi.

\_\_\_\_\_\_\_\_\_\_\_\_\_\_\_\_\_\_\_\_\_\_\_\_\_\_\_\_\_\_\_\_\_\_\_\_\_\_\_\_\_\_\_\_\_\_\_\_\_\_\_\_\_\_\_\_\_\_\_\_\_\_\_\_\_\_\_

Z predchádzajúcich pracovných skúseností sa riešiteľský kolektív rozhodol hľadať takú stratégiu tvorby dátového modelu, ktorá mu umožní splniť nasledovné požiadavky kladené na databázu:

- 1. Priestorové a atribútové dáta musia byť uložené v jednej databáze.
- 2. Priestorové dáta musia byť editovateľné štandardnými nástrojmi ArcGIS (ArcEditor, ArcPad, ArcGIS Mobile). ESRI technológie sú v organizácii dlhodobo využívané.
- 3. Atribútové dáta musia spĺňať všetky náležitosti pre využitie synchronizačných služieb v odpojenej editácii. Synchronizačné služby sú súčasťou vývojového prostredia MS Visual Studio 2008 a boli úspešne otestované pri ostatnom zbere dát extenzívneho monitoringu.
- 4. Historické dáta musia byť tvorené automaticky so zaznamenávaním zmien, priestorových aj atribútových dát z dôvodu sledovania vykonaných zmien v čase. Históriu geodát je možné riadiť v technológii ArcSDE, vyžaduje však verzionovanie skupiny tried prvkov s povolenou archiváciou.
- 5. Vymazané dáta nesmú byť nenávratne stratené. Systém musí vymazané dáta archivovať. Takúto funkcionalitu je možné zabezpečiť verzionovaním geodatabázy bez návratu do bázových tabuliek vytvorenej verzie. V takomto prípade je náročné splniť poslednú podmienku.
- 6. Musí byť zabezpečená prenositeľnosť databázy do iného SRBD (nová verzia SRBD, zmena hardvéru alebo zmena technológie SRBD) bez straty akejkoľvek informácie.

Prvé dve požiadavky naznačovali, že centrálna databáza bude postavená v SRBD (dostupný MS SQL 2008) s nadstavbou ArcSDE, ktorá umožňuje spravovať a udržiavať priestorové dáta v požadovanej presnosti a topologickej správnosti. Tento spôsob ukladania geodát je v organizácii autorov dlhodobo využívaný. Funkcionalita posledných štyroch požiadaviek však nebola v geodatabáze nikdy implementovaná a overovaná. Skúsenosti, najmä s prenosom exitujúcej geodatabázy do nového prostredia pri zmene diskových priestorov, pri migrovaní historických transakcií neboli vždy v súlade s pôvodnou predstavou, bezproblémovým prenosom. Taktiež tretia požiadavka nútila autorov zamyslieť sa nad alternatívnym spôsobom tvorby dátového úložiska tak, aby boli pre túto podmienku vytvorené predpoklady jej splniteľnosti.

Na základe rešeršnej činnosti a po výsledkoch získaných testovaním rôznych mechanizmov spolupráce požadovaných technológií bol vypracovaný predbežný záver pre návrh overovacieho dátového modelu geodatabázy, ktorý konštatuje že:

- 1. Databáza bude uložená v SRBD MS SQL 2008
- 2. Funkcionalita ArcSDE pre jej výnimočnosť nebude nahrádzaná a bude stále rozšírením SRBD.
- 3. Pre synchronizačné služby budú vybrané objekty (číselníky) generované automaticky (uloženými procedúrami) tak, aby spĺňali všetky náležitosti ktoré služby požadujú (Indexy, časové značky vzniku a aktualizácie entít, podporované dátové typy). Uložené procedúry budú vykonávané na pokyn príslušnej databázovej spúšte.
- 4. Pre archiváciu zmien (tvorbu histórie) budú vytvorené databázové spúšte (trigger), ktoré budú automaticky archivovať dáta, ktoré boli zmenené tak, že bude možné určiť ich časovú platnosť.
- 5. Podobne, ako pri archivácii zmien, tak aj pri vymazaní entity bude táto archivovaná automaticky databázovou spúšťou do samostatnej tabuľky, čím bude zachovaný prehľad o zaniknutých objektoch.
- 6. Do objektu (triedy prvkov) priestorových dát bude možné uložiť entitu s nulovou geometriou. Táto požiadavka vyplýva s reality, kde existujú objekty, o ktorých sú priebežne aktualizované ich vlastnosti ale priestorovo sú určené, na základe databázovej väzby, jedným generalizovaným objektom. Prakticky sa jedná o stromy, ktorých poloha v priestore nie je jednoznačne určená (majú nulovú geometriu), ale prislúchajú entite plocha, ktorá je generalizovane vyjadrená geometriou bod.
- 7. Geometria bude uložená pri príslušnej entite tak, aby ju bolo možné získať do podoby stanovenej konzorciom "Open Geospatial Consortium", čo znamená, že nebude závislá na žiadnej technológii.

Na základe stanoveného návrhu bol vypracovaný testovací konceptuálny návrh geodatabázy, ktorý zohľadňoval všetky body predbežného záveru pre dátový model informačného systému, pričom svojou logikou správania sa interpretuje všetky objekty, ktoré budú v geodatabáze uložené. Za vhodný príklad testovaného modelu bola vybraná priestorová reprezentácia monitorovacej plochy [\(Obr.](#page-4-0) 2), ktorá je v priestore lokalizovaná bodom, prípadne jej detailnejším vyjadrením v podobe polygónu [\(Obr.](#page-5-0) 3).

\_\_\_\_\_\_\_\_\_\_\_\_\_\_\_\_\_\_\_\_\_\_\_\_\_\_\_\_\_\_\_\_\_\_\_\_\_\_\_\_\_\_\_\_\_\_\_\_\_\_\_\_\_\_\_\_\_\_\_\_\_\_\_\_\_\_\_

Farebné zobrazenie jednotlivých tabuliek konceptuálneho modelu má nasledujúci význam. Čierna farba tabuľky reprezentuje reláciu, v ktorej budú uložené priestorové dáta. Zelená farba tabuľky predstavuje automaticky vytváraný zoznam (číselník) vhodný pre synchronizačné služby. Červená farba tabuľky predstavuje zoznam povolených hodnôt, ktoré môže nadobúdať hodnota cudzieho kľúča (FK). Fialová farba objektu predstavuje uloženú procedúru, ktorá je spravidla prerušovanou čiarou spojená s tabuľkami, na ktorých je závislá.

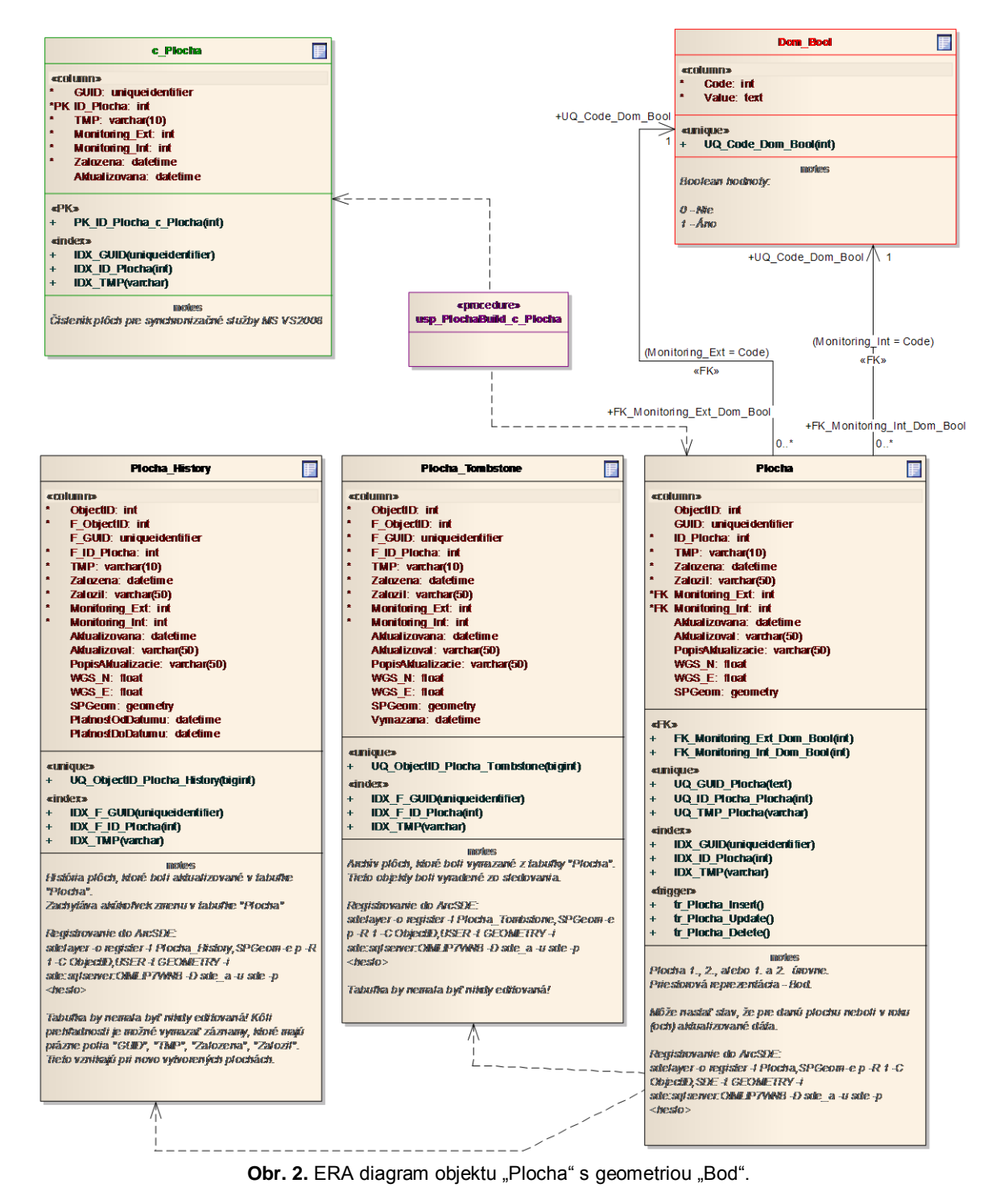

<span id="page-4-0"></span>Pre uloženie geometrie bol proprietárny dátový typ ESRI nahradený alternatívnym dátovým typom "Geometry", ktorý spĺňa požiadavku nezávislosti uloženia priestorových dát na použitej technológii. Výhodou tohto dátového typu je, že vhodnými funkciami prostredníctvom SQL dopytu je možné získať parametre geometrie v nezávislej podobe. Napríklad parametre geometrie plochy s jedinečným identifikátorom plochy č. 3 je možné získať nasledovným dopytom:

\_\_\_\_\_\_\_\_\_\_\_\_\_\_\_\_\_\_\_\_\_\_\_\_\_\_\_\_\_\_\_\_\_\_\_\_\_\_\_\_\_\_\_\_\_\_\_\_\_\_\_\_\_\_\_\_\_\_\_\_\_\_\_\_\_\_\_

DECLARE @GeomP1 geometry select @GeomP1 = [SPGeom] from sde.Plocha where [ID\_Plocha]=3 select @GeomP1.STAsText()

Dopyt vráti hodnotu: POINT(-19578267.821000002 -3219116.5196).

Pre primárne objekty "Plocha" a "PlochaPoly" boli vytvorené databázové spúšte, ktoré zabezpečujú prenos aktualizovaných, alebo vymazaných entít do príslušných tabuliek. Uložená procedúra "usp PlochaBuild c Plocha" má za úlohu udržiavať povolený zoznam plôch v samostatnej tabuľke, ktorej parametre spĺňajú náležitosti pre jej jednosmerné odpojenie z databázy pomocou synchronizačných služieb.

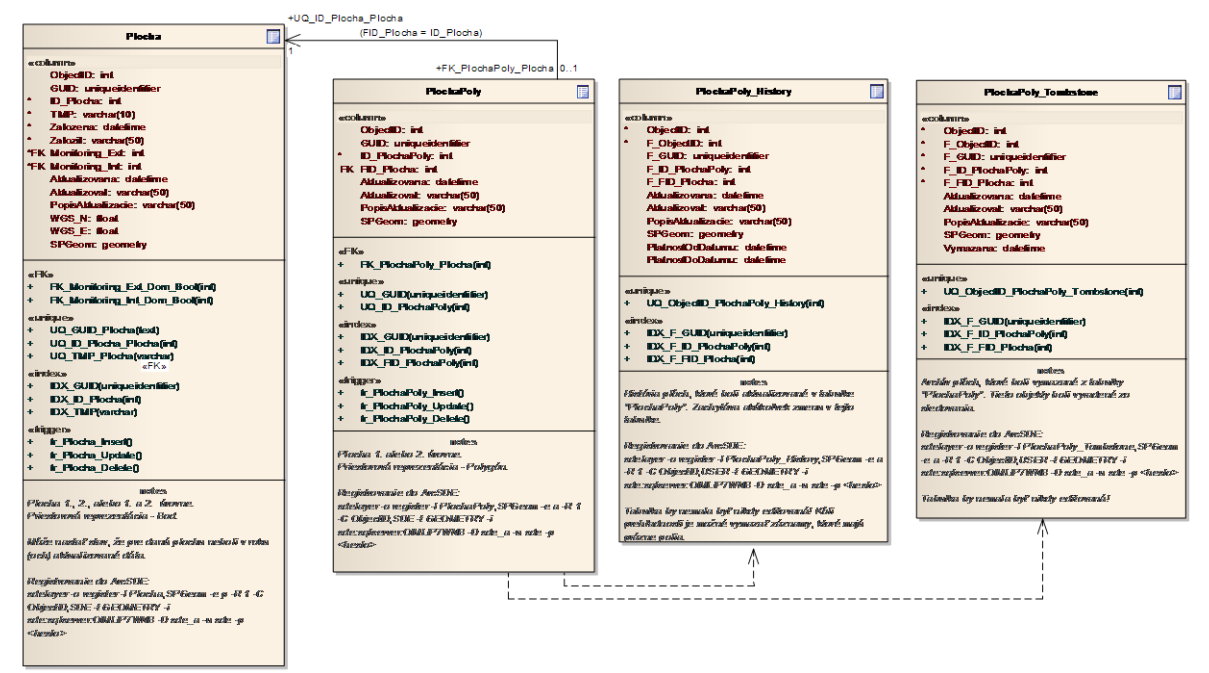

**Obr. 3.** Diagram objektu "Plocha" s geometriou "Polygón" vo väzbe na jeho bodovú reprezentáciu.

<span id="page-5-0"></span>Napriek zdaniu, že sa jedná o umelú tvorbu redundantnosti databázy, nie je tomu tak. Užívateľ nikdy nebude editovať zoznam povolených hodnôt číselníka. Ak by došlo k jeho umelej modifikácii (čo by mohol spraviť len administrátor systému), pri novej aktualizácii vlastností akejkoľvek entity v tabuľke "Plocha" bude číselník databázovou logikou uvedený do zodpovedajúceho stavu.

S vyššie uvedeným implementovaným návrhom v SRBD však nebude schopná plnohodnotne pracovať technológia ArcSDE, pričom o jej funkcionalitu návrhári systému nechcú prísť. Vybrané objekty, ktoré budú editované štandardnými nástrojmi ArcGIS je potrebné v ArcSDE zaregistrovať tak, aby sa stali plnohodnotnými členmi geodatabázy.

| Connection to sde_testy.sde    |
|--------------------------------|
| sde_testy.sde.c_Plocha         |
| sde_testy.sde.Dom_Bool         |
| E sde_testy.sde.Dom_Bool_No    |
| El sde_testy.sde.Plocha        |
| sde_testy.sde.Plocha_History   |
| sde_testy.sde.Plocha_Tombstone |

白 !!! Connection to sde\_testy.sde

sde testy.sde.c Plocha

- EE sde testy.sde.Dom Bool
- EE sde\_testy.sde.Dom\_Bool\_No
- SOE\_TESTY.SDE.PLOCHA
- sde\_testy.sde.Plocha\_History
- <span id="page-5-2"></span>sde\_testy.sde.Plocha\_Tombstone

<span id="page-5-1"></span>**Obr. 4**. Tabuľka v ArcSDE pred registrovaním. **Obr. 5.** Tabuľka v ArcSDE po úspešnom registrovaní.

Pokiaľ sa tak nestane a ak má ArcSDE právo prístupu k objektom databázy, bude s nimi pracovať len ako s tabuľkami [\(Obr.](#page-5-1) 4). Priestorový aspekt geometrie uložený v poli "SPGeom" nebude technológiou rozoznaný. Registráciu príslušnej tabuľky je možné urobiť ArcSDE príkazom "sdelayer -o registry", pričom vhodným nastavením parametrov príkazu sa tabuľka zaregistruje ako trieda prvkov, s ktorou je technológia ArcSDE schopná pracovať [\(Obr.](#page-5-2) 5).

\_\_\_\_\_\_\_\_\_\_\_\_\_\_\_\_\_\_\_\_\_\_\_\_\_\_\_\_\_\_\_\_\_\_\_\_\_\_\_\_\_\_\_\_\_\_\_\_\_\_\_\_\_\_\_\_\_\_\_\_\_\_\_\_\_\_\_

Medzi úspešne registrovanými tabuľkami do ArcSDE je možné ďalej vytvárať väzby, topologické pravidlá alebo ďalšie obmedzenia tak, aby boli splnené požiadavky kladené na ich kvalitu, ktorú bude kontrolovať ArcSDE.

### **5 Zber a aktualizácia dát**

Testovací návrh geodatabázy bol podrobený iteratívnou overovacou editáciou v prostredí ArcGIS (ArcMap), pričom navrhovaná funkcionalita uchovávania historických a vymazaných entít bola plne funkčná [\(Obr.](#page-6-0) 6).

| Attributes of sde_a.sde.Plocha_History |                            |                 |                                                 |                                |                                 |              | Attributes of sde_a.sde.Plocha_Tombstone |                                            |                                |                                              |                              |               |
|----------------------------------------|----------------------------|-----------------|-------------------------------------------------|--------------------------------|---------------------------------|--------------|------------------------------------------|--------------------------------------------|--------------------------------|----------------------------------------------|------------------------------|---------------|
|                                        | ObjectID                   | F ObjectID      | <b>F</b> GUID                                   | F ID Plocha                    | <b>TMP</b>                      |              |                                          | ObjectID                                   | <b>F</b> ObjectID              | <b>F</b> GUID                                | F ID Plocha<br><b>TMP</b>    | Zalo          |
|                                        |                            |                 | {F5D593DC-BC4C-4E71-97DD-1B622BC60AB3}          |                                | $1$ A <sub>1</sub>              |              |                                          | -11                                        |                                | {F5D593DC-BC4C-4F71-97DD-1B622BC60AB3}       | $1$ $A1$                     | 22.9.1962     |
|                                        |                            |                 | {F5D593DC-BC4C-4E71-97DD-1B622BC60AB3}          |                                | $1$ $A1$                        |              |                                          | ۰                                          |                                | 2   {C1B278EE-12AE-48A1-9F7A-C0CAC50628C4}   | 2 A2                         | 22.9.1962     |
|                                        |                            |                 | 2   {C1B278EE-12AE-48A1-9F7A-C0CAC50628C4}      | $\overline{2}$                 |                                 |              |                                          | ٩                                          |                                | 4 (F41707A8-C875-4787-95C1-4EB2B18B55CA)     | 4 4                          | 0:00:00       |
|                                        | 9                          |                 | 2   {C1B278EE-12AE-48A1-9F7A-C0CAC50628C4}      |                                | $2 \overline{A2}$               |              |                                          |                                            |                                | 5 (E619988A-75A6-449A-894A-16B4126949B0)     | 5 5                          | 0:00:00       |
|                                        | 10                         |                 | 2   {C1B278EE-12AE-48A1-9F7A-C0CAC50628C4}      |                                | 2 A2                            |              |                                          |                                            |                                |                                              | 6 6                          | 0.00.00       |
|                                        | 13                         |                 | 3   {BE74042D-0EFA-4850-82DB-4A50F81B8E2F}      | $\overline{\mathbf{3}}$        |                                 |              |                                          | 6                                          |                                | 7   {D35E72EB-7574-4C2A-B9E4-160AFD2B1103}   | 717                          | 0:00:00       |
|                                        | 14                         |                 | 3 (BE74042D-0EFA-4850-82DB-4A50F81B8E2F)        |                                | $3 \overline{)}$ A <sub>3</sub> |              |                                          | 5                                          |                                | 8 4D19453E-1219-4668-BD0A-4F22B8A07F2B}      | 8 8                          | 0:00:00       |
|                                        | 15                         |                 | 3 (BE74042D-0EFA-4850-82DB-4A50F81B8E2F)        |                                | $3 \overline{) A3}$             |              |                                          | 10                                         |                                |                                              | $9$ $A49$                    | 11. 12. 2009: |
|                                        | 47                         |                 | 3   {BE74042D-0EFA-4850-82DB-4A50F81B8E2F}      |                                | $3 \overline{)}$ A <sub>3</sub> |              |                                          |                                            |                                |                                              | 10 10                        | 0:00:00       |
|                                        | 19                         |                 | 4 FF41707A8-C875-4787-95C1-4EB2B18B55CA}        |                                |                                 |              |                                          | 3                                          |                                | 11   {FD2312FA-34F8-45BD-A720-46DA5EF9EA01}  | $11$   11                    | 0:00:00       |
|                                        | 22                         |                 | 5   {E619988A-75A6-449A-894A-16B4126949B0}      |                                |                                 |              |                                          | 13                                         |                                | 100   {2C754DE1-CE35-4D1E-8F86-30DFA13C7791} | 100 EmptyGeom 12, 12, 2009 2 |               |
|                                        | 25                         |                 |                                                 | 6                              |                                 |              |                                          |                                            |                                |                                              |                              |               |
|                                        | 28                         |                 | 7   {D35E72EB-7574-4C2A-B9E4-160AFD2B1103}      | 7                              |                                 |              |                                          |                                            |                                |                                              |                              |               |
|                                        | 31                         |                 | 8 4D19453E-1219-4668-BD0A-4F22B8A07F2B1         | 8                              |                                 |              |                                          |                                            |                                |                                              |                              |               |
|                                        | 34                         | 10 <sup>1</sup> | {26DB8306-E77E-4D4D-B713-80F6D1B0B8B7}          | 10                             |                                 |              |                                          |                                            |                                |                                              |                              |               |
|                                        | 37                         |                 | {FD2312FA-34F8-45BD-A720-46DA5EF9EA01}          | 11                             |                                 |              |                                          |                                            |                                |                                              |                              |               |
|                                        | 46                         | 402             | {78A20CC4-E01E-42E7-88C3-4213AA93D43C}          |                                | 12 B <sub>12</sub>              |              |                                          |                                            |                                |                                              |                              |               |
|                                        | 41                         |                 | 100   {2C754DE1-CE35-4D1E-8F86-30DFA13C7791}    |                                | 100 EmptyGeom                   |              |                                          |                                            |                                |                                              |                              |               |
|                                        | 42                         | 100             | {2C754DE1-CE35-4D1E-8F86-30DFA13C7791}          |                                | 100 EmptyGeom                   |              |                                          |                                            |                                |                                              |                              |               |
|                                        | 45                         |                 |                                                 |                                | 100 EmptyGeom                   |              |                                          |                                            |                                |                                              |                              |               |
|                                        | 44                         |                 | 1000   {66D48C59-D4BB-4B16-B293-614F7B7CF58D}   |                                | 1000 EmptyGeom1                 |              |                                          |                                            |                                |                                              |                              |               |
|                                        |                            |                 |                                                 |                                |                                 |              |                                          |                                            |                                |                                              |                              |               |
|                                        | $\blacktriangleleft$<br>m. |                 |                                                 |                                |                                 |              |                                          | m.                                         |                                |                                              |                              |               |
|                                        | Record: 14 4               |                 | $1 \rightarrow  1 $<br>All<br>Selected<br>Show: | Records (0 out of 32 Selected) |                                 | Record: 14 4 |                                          | All<br>$1 \times  H $<br>Selected<br>Show: | Records (0 out of 11 Selected) | Options -                                    |                              |               |

**Obr. 6.** Tabuľka editovaných entít v ľavo a tabuľka vymazaných entít v pravo.

<span id="page-6-0"></span>Pri overovaní testovacieho modelu bola v technológii ArcGIS Server vytvorené mapová služba s rozšírením pre publikáciu geodát do mobilnej mapovej cache. Cieľom bolo overiť, či je vo vyššie popísanom testovacom modeli možné editovať dáta v odpojenom režime a zároveň či sa bude správať podľa definovaných pravidiel.

Pomocou manažéra mobilnej dátovej cache boli vopred editované geodáta extrahované do mobilnej mapovej cache. Tieto boli následne načítané do editora, kde bol jeden prvok vymazaný. Pridanie prvku nebolo možné vyskúšať, lebo editačný program (ukážkový príklad dodaný s technológiou ArcGIS Server) nebol schopný prekonať integritné obmedzenia, ktoré boli na dáta kladené. Principiálne sa však jednalo o overenie akceptácie navrhnutej testovacej schémy geodatabázy službami ArcGIS Servera a realizáciu zmien vykonaných v odpojených priestorových dátach. Editované dáta boli prostredníctvom manažéra mobilnej dátovej cache spätne vrátené službe ArcGIS Servera. Výsledok testu bol veľmi uspokojivý. Vymazaná entita plochy v bodovej reprezentácii bola vymazaná aj v testovanej geodatabáze, pričom bolo uplatnené pravidlo kompozitnej väzby, čo malo za následok vymazanie aj entity polygónovej reprezentácie plochy. Vymazané dáta boli na základe definovaných databázových spúští archivované v príslušných tabuľkách, číselník plôch bol správne aktualizovaný.

Posledným testom správania sa geodatabázy bolo pridanie entity pomocou štandardného príkazu SQL. Jedným príkazom bola pridaná entita s povinnými parametrami a zadanou geometriou, druhým príkazom bola pridaná entita s povinnými parametrami a geometriou rovnej NULL. Iteratívnym zadávaním bola takto overená funkčnosť geodatabázy prijať dáta aj s nulovou geometriou, pričom technológia ArcSDE ich spracovala bez problémov. V prostredí ArcMap bolo možné entite NULL geometriu aktualizovať interaktívne, napr. podľa topografického podkladu. Geometriu je samozrejme možné aktualizovať aj pomocou SQL príkazu, ktorý obsahuje len parametre geometrie, pričom zmena je okamžite premietnutá aj do všetkých klientov, ktorí používajú geodatabázu. Nasledujúci príklad aktualizuje geometriu entite č. 3 v tabuľke "Plocha".

```
UPDATE [sde_a].[sde].[Plocha] SET [SPGeom] = 
(geometry::STPointFromText('POINT (-6570334.9466999993 11381624.5841)', 1))
WHERE sde.Plocha.ID Plocha=3
```
#### **6 Záver**

Navrhnutý overovací dátový model bol postavený tak, aby plnohodnotne využíval technológiu ArcSDE a zároveň aby umožnil využívanie iných funkcionalít SRBD. Vzhľadom k uspokojivým výsledkom uskutočnených testov je možné konštatovať, že navrhnutý dátový model spĺňa stanovené požiadavky kladené na geodatabázu. Zvolená stratégia návrhu nezávislého dátového modelu bola správna a je vhodná pre jej použite v konečnom, komplexnom informačnom systéme "Monitoring lesa".

\_\_\_\_\_\_\_\_\_\_\_\_\_\_\_\_\_\_\_\_\_\_\_\_\_\_\_\_\_\_\_\_\_\_\_\_\_\_\_\_\_\_\_\_\_\_\_\_\_\_\_\_\_\_\_\_\_\_\_\_\_\_\_\_\_\_\_

#### **Referencie**

- 1. ESRI.
- [http://webhelp.esri.com/arcgisdesktop/9.3/index.cfm?TopicName=Using\\_the\\_Microsoft\\_spatial\\_ty](http://webhelp.esri.com/arcgisdesktop/9.3/index.cfm?TopicName=Using_the_Microsoft_spatial_types) [pes](http://webhelp.esri.com/arcgisdesktop/9.3/index.cfm?TopicName=Using_the_Microsoft_spatial_types) Using Microsoft spatial types
- 2. FUTMON. [http://futmon.org/data\\_submission/FutMon\\_ICPForestsForms2009\\_V5\\_2c.doc](http://futmon.org/data_submission/FutMon_ICPForestsForms2009_V5_2c.doc) Forms and Explanatory Items
- *3.* Pavlenda, P., Pajtík, J., *et al.* (2008): *Monitoring lesov Slovenska, Správa za Forest Focus a ČMS Lesy za rok 2007.* NLC – LVÚ Zvolen, 2008, Zvolen, ISBN: 978-80-8093-057-8